# *CHAPTER -9 PYTHON DICTIONARY*

*Bimlendu Kumar PGT Computer Sc. Kendriya Vidyalaya Garhara*

# **INTRODUCTION**

- **Dictionary** are mutable, unordered collection with elements in the form of a **key:value** pairs that associate keys to values.
- Rather than index associated with lists, tuples and strings, a dictionary has key associated with values.
- It is just like English Dictionary where meaning is associated with a word (Key).
- Dictionaries are containers that associate keys to values.
- With list, tuples and strings we need to know the index of individual element to access but with Dictionaries user need to search value based on key.

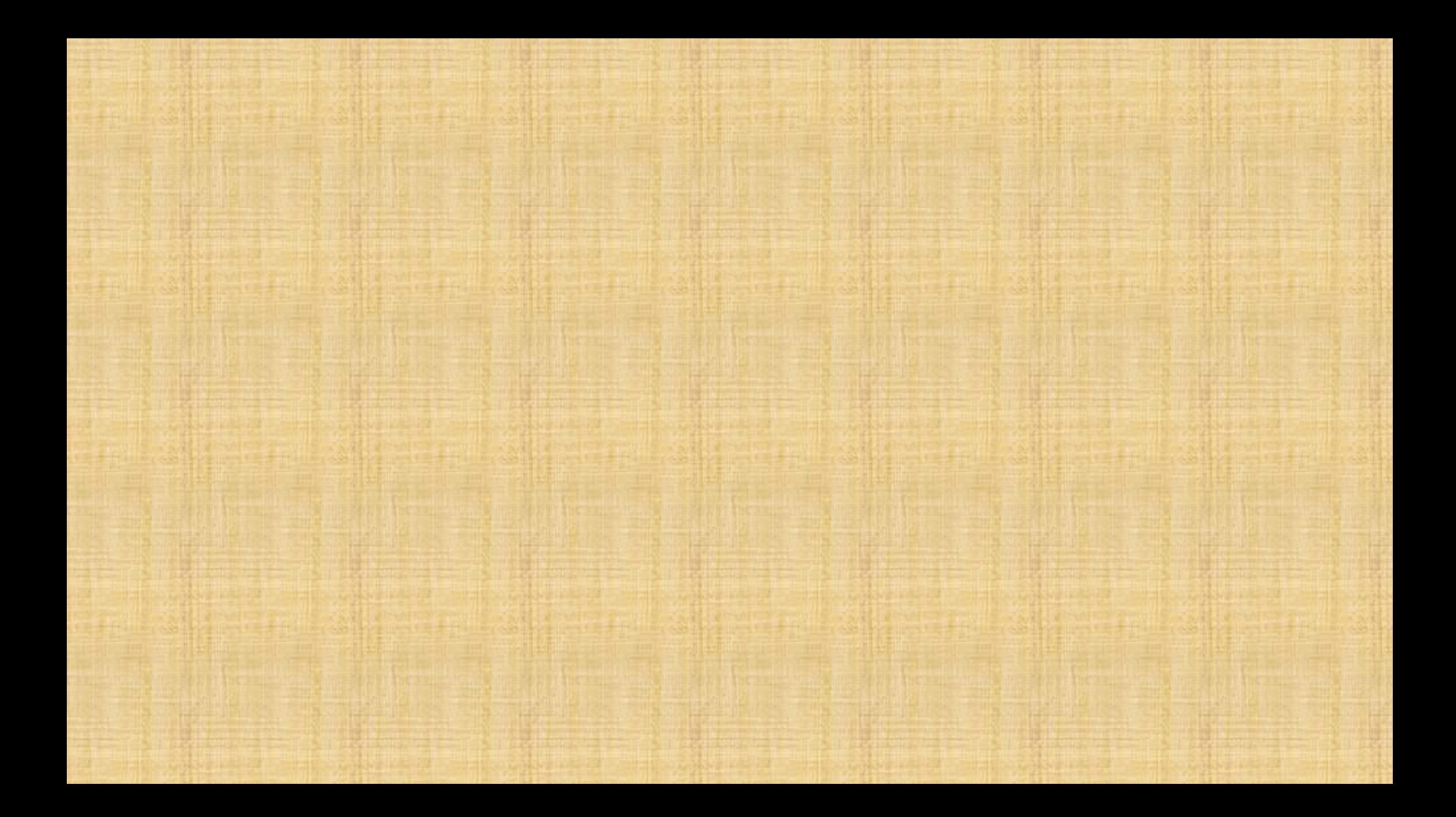

## **CREATING AND ACCESSING LISTS**

>>>Month={"January":31,"February":28,"March":31,"April":30,"May ":31,"June":30,"July":31,"August":31,"September":30,"October":31," November":30, "December":31}

>>> teacher={'Bimlendu':'9470010804','Prakash':'8604774180'} Notice that:

- 1. Curly braces mark the beginning and end of the dictionary
- 2. Each entry (key:value) consists of a pair separated by a colon. The key and corresponding value is given by writing colon(:) between them.
- 3. The key:value pairs are separated by comma. Internally dictionaries are indexed (i.e.) arranged on the basis of keys.

**SOME MORE DICTIONARY DECLRATION Emptydisctionary={ } >>>daynumberofweek={"Monday":1, "Tuesday":2, "Wednesday":3, "Thursday":4,"Friday":5,"Saturday":6,"Sunday":7} >>> subjectandcode={"Physics":42,"Chemistry":43, "Mathematics":41, "Biology":44,"Computer Science":83,"Informatics Practices":65,"English":101,"Hindi":2}** Note:

- Dictionaries are also called **Associative Arrays** or **mappings** or **hashes**.
- **Keys of a dictionaries must be of immutable type** such as Python string, Number, a tuple (containing only immutable entry) but list which is mutable can not be used as keys of a dictionary.

>>>dict2={[2,3]:"abc"} #TypeError: Un-sharable Type 'list'

# **ACCESSING OF A DICTIONARY**

# **Its general syntax is dictionaryname<"key">**

#### **EXAMPLE:**

```
>>> subjectandcode["Hindi"]
2
>>> subjectandcode["Computer Science"]
83
>>> subjectandcode["Informatics Practices"]
65
```
# **ACCESSING ENTIRE DICTIONARY**

# **>>>dictionaryname**

- Mentioning only the dictionary name without any key prints the entire dictionary.
- If the key in square bracket is used along with dictionaryname produces the value that matches the key otherwise error is displayed.

Example:

2

>>> subjectandcode

{'Physics': 42, 'Chemistry': 43, 'Mathematics': 41, 'Biology': 44, 'Computer Science': 83, 'Informatics Practices': 65, 'English': 101, 'Hindi': 2} >>> subjectandcode["Hindi"]

# **ACCESSING ENTIRE DICTIONARY**

- A dictionary operation that takes a key and finds the corresponding value is called **lookup.**
- To access a particular value of the dictionary the key is provided in square bracket is in double quote i.e. of string type.
- In python the elements (key: value pairs) are unordered. It means one can not access elements as per specific order.
- References of keys and values are stored in dictionaries.
- Dictionaries are unordered set of elements, the printed order of elements may or may not be in the order in which we have stored them in the dictionary.

**Access Dictionary Keys:Value one by one through Loop >>> for subject in subjectandcode: print(subject,":",subjectandcode[subject])**

**Physics : 42 Chemistry : 43 Mathematics : 41 Biology : 44 Computer Science : 83 Informatics Practices : 65 English : 101 Hindi : 2**

### **Accessing Keys and Values**

#### >>> subjectandcode.keys()

dict\_keys(['Physics', 'Chemistry', 'Mathematics', 'Biology', 'Computer Science', 'Informatics Practices', 'English', 'Hindi']) >>> subjectandcode.values() dict\_values([42, 43, 41, 44, 83, 65, 101, 2])

**It can be converted in list as below >>> list(subjectandcode.keys())** ['Physics', 'Chemistry', 'Mathematics', 'Biology', 'Computer Science', 'Informatics Practices', 'English', 'Hindi'] **>>> list(subjectandcode.values())** [42, 43, 41, 44, 83, 65, 101, 2]

# **Accessing Keys and Values**

**The keys of Dictionaries converted into list can be stored in a list variable. >>> Subject=list(subjectandcode.keys()) >>>Subject** ['Physics', 'Chemistry', 'Mathematics', 'Biology', 'Computer Science', 'Informatics Practices', 'English', 'Hindi'] **>>> SubjectCode=list(subjectandcode.values()) >>>SubjectCode** [42, 43, 41, 44, 83, 65, 101, 2]

- Dictionary is mutable like list. Except this there is no similarity with list. It has following attributes:
- **1. Unordered set:** Dictionary is an unordered set of **keys:value** pairs. Its value can contain references to any type of object.
- **2. Not a sequence:** Unlike string,, lists and tuples **a dictionary is not a sequence** because it is unordered. The sequence are indexed by a range or ordinal numbers. Hence they are ordered but dictionaries are unordered collection.
- **3. Indexed by Keys and not Numbers:** Dictionaries are indexed by keys. According to Python, a key can be "any non-mutable type". Since Strings and Numbers are non mutable it can be used as keys. Tuple if containing immutable objects (integers and strings), can be used as keys. A value in a dictionary can be of any type and type can be mixed within one dictionary.

**4. Keys must be unique**: Each of the keys within a dictionary must be unique. Since keys are used to identify values in a dictionary, there can not be duplicate keys in a dictionary. However two unique keys have same value.

**5. Mutable:** Like list, dictionaries are also mutable. We can change the value of a certain key "in place" using the assignment statement as per following syntax <dictionary>[<key>]=<value> >>> subjectandcode["Hindi"]  $\overline{2}$ >>> subjectandcode["Hindi"]=102 >>> subjectandcode {'Physics': 42, 'Chemistry': 43, 'Mathematics': 41, 'Biology': 44, 'Computer Science': 83, 'Informatics Practices': 65, 'English': 101, 'Hindi': 102}

6. **We can add new key:value pair to existing dictionary**:Using following syntax a new Key:value pair can be added to dictionary.

dictionary["new"]="a new pair is added"

>>> subjectandcode["Sanskrit"]=122

>>> subjectandcode

{'Physics': 42, 'Chemistry': 43, 'Mathematics': 41, 'Biology': 44, 'Computer Science': 83, 'Informatics Practices': 65, 'English': 101, 'Hindi': 102, 'Sanskrit': 122}

**7. Internally Dictionary is stored as mapping**: Internally the key:value pairs of a dictionary are associated with one another with some internal function(called hash-function-algorithm to map and link a key with a stored value). This way of linking is called mapping.

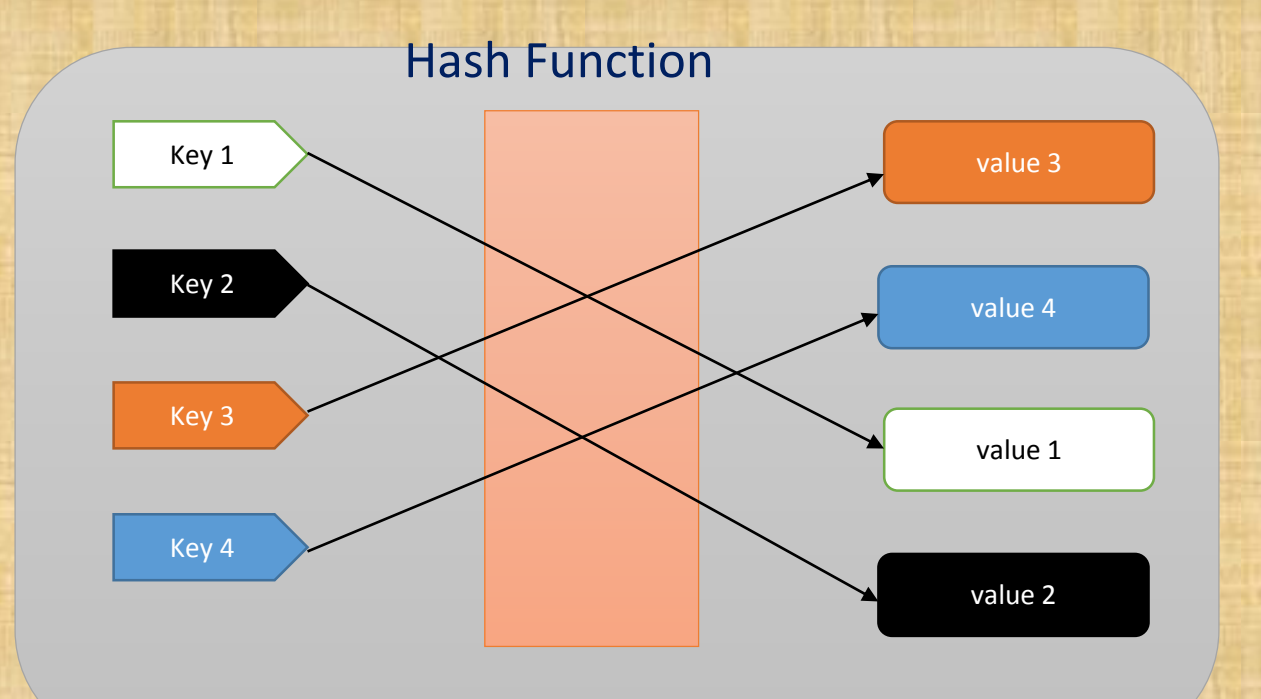

Internally Keys are mapped with values using hash function

# **WORKING WITH DICTIONARY**

**1. Multiple ways of creating Dictionary:** Various ways are as below: **(a) Initializing a Dictionary:** In this method all the Keys:values pairs of a dictionary are written collectively, separated by commas and enclosed in curly braces. Employee={"Name":"Bimlendu Kumar", "Department": "Computer Science", "Joining Year":2007} (b) Adding Key:value pairs to an Empty Dictionary : In this method first we create a empty dictionary and then keys and values are added to it.  $\Rightarrow$  > emp=dict()  $\qquad \qquad \text{#or emp=}\{\}$ >>> emp {} >>> emp["Computer Science"]="Bimlendu Kumar" >>> emp {'Computer Science': 'Bimlendu Kumar'}

# **WORKING WITH DICTIONARY**

**1. Multiple ways of creating Dictionary:** Various ways are as below: (c) Creating a dictionary from name and values pairs: Using dict() constructor we an create dictionary from any key :value pair. >>> Emp1=dict(name="Prakash",Subject="Computer",School="HFC Barauni") >>> Emp1 {'name': 'Prakash', 'Subject': 'Computer', 'School': 'HFC Barauni'} or specify comma separated key:value pairs >>> Emp2=dict({"name":"Rishi","Subject":"Informatics Practices","School":"KV Muzaffarpur FS"}) >>> Emp2 {'name': 'Rishi', 'Subject': 'Informatics Practices', 'School': 'KV Muzaffarpur FS'} (d) Specify Keys Separately and corresponding values separately: >>> EMP4=dict(**zip**(("name","Subject","School"),("R K Tiwari","IP","KV Kishanganj"))) >>> EMP4 {'name': 'R K Tiwari', 'Subject': 'IP', 'School': 'KV Kishanganj'} zip() function clubs first key with first value, second key with second value and so on.

# **WORKING WITH DICTIONARY**

#### **1. Multiple ways of creating Dictionary:** Various ways are as below: (e) Specify Keys:value pairs Separately in the form of sequence : **Using List**

>>> Emp=dict([ ["name","Jaykank"], ["Subject","Computer Science"], ["School","KV Danapur Cantt"]]) >>> Emp

{'name': 'Jaykank', 'Subject': 'Computer Science', 'School': 'KV Danapur Cantt'}

#### **Using Tuples**

>>> Emp1=dict((("name","Srwari Begum"),("Subject","Computer Science"),("School","KV Bailey Road"))) >>> Emp1

{'name': 'Srwari Begum', 'Subject': 'Computer Science', 'School': 'KV Bailey Road'}

Note: Using dict() method to create a dictionary takes longer time compared to traditional method of enclosing values in { }. Thus it should be avoided until it becomes a necessity.

# **ADDING ELEMENTS TO DICTIONARY**

We can add new elements (kye:value) to a dictionary using assignment as per syntax given below:

<dictionary>[<key>]=<value>

>>> Subject={"Computer":"083","Informatics Practices":"065"} >>> Subject {'Computer': '083', 'Informatics Practices': '065'} >>> Subject["English"]="101" >>> Subject {'Computer': '083', 'Informatics Practices': '065', 'English': '101'}

### **UPDATING ELEMENTS OF DICTIONARY**

We can update value of an existing element (kye:value) to a dictionary using assignment as per syntax given below:

<dictionary>[<existing key>]=<new value>

>>> Subject {'Computer': '083', 'Informatics Practices': '065', 'English': '101'} >>> Subject["Enlsih"]="001" >>> Subject {'Computer': '083', 'Informatics Practices': '065', 'English': '001',}

Note: To add and to update the syntax is exactly same but in case adding the Key must be a new unique key and for updating the key must be an existing key and the value will be a new value by which the key value have to be changed.

# **DELETING ELEMENTS FROM DICTIONARY**

```
We can delete element from a dictionary using following two ways
(a) del <dictionary>[<key>]
(b) <dictionary>.pop(<key>)
>>> Subject
{'Computer': '083', 'Informatics Practices': '065', 'English': '001',}
>>> del Subject["English"]
>>> Subject
{'Computer': '083', 'Informatics Practices': '065'}
>>> Subject.pop("Computer")
'083' # popped key value is returned by pop() function which is displayed
>>> Subject
{'Informatics Practices': '065', 'English': '001'}
>>> del Subject["IP"]
Traceback (most recent call last):
 File "<pyshell#20>", line 1, in <module>
  del Subject["IP"]
KeyError: 'IP'
```
### **CHECKING FOR EXISTING OF A KEY IN DICTIONARY**

Usual Membership operator in and not in work with dictionary as well to check for the presence / absence of a key in the dictionary. >>> emp={'age':25,"Salary":10000,"name":"sanjay"} >>> "age" in emp **True** >>> "name" in emp **True** >>> "basic" in emp False >>> "basic" not in emp **True** But if we want to check whether a value is present in a dictionary (*called reverse lookup*) we need to write proper code.

#### **CHECKING FOR VALUE OF EXISTING KEY IN DICTIONARY**

#### The following code can be used to check a value in the dictionary.

dict1={0:"Zero",1:"One",2:"Two",3:"Three",4:"Four",5:"Five"} ans='y'

```
while ans=='y' or ans=='Y':
  val=input("Enter Vlue: ")
  print("Value ", val, end="")
  for k in dict1:
    if dict1[k] == val:print("Exists at ",k)
      break;
  else:
    print("Not Found")
  ans=input("Want to check another value:(y/n)? :- ")
  Output
```
Enter Vlue: Two Value Two Not Found Want to check another value: (y/n)? :- y Enter Vlue: Four Value Four Exists at 4 Want to check another value: (y/n)? :- n

#### **PRETTY PRINTING A DICTIONARY**

>>> Winners={"Nihar":3,"Rohan":5,"Madhu":3,"Roshan":1,"James":5} >>> print(Winners) {'Nihar': 3, 'Rohan': 5, 'Madhu': 3, 'Roshan': 1, 'James':

Look the output is not formatted rather it is being displayed in the same manner as it was being displayed earlier.

>>> import json >>> print(json.dumps(Winners, indent=2)) { "Nihar": 3, "Rohan": 5, "Madhu": 3, "Roshan": 1, "James": 5 }

#### **COUNTING FREQUENCY OF ELEMENTS IN A LIST USING DICTIONARY**

#### **Do the following**

- 1. Create an empty dictionary
- 2. Take up an element from the list List (First element 1<sup>st</sup> time, 2<sup>nd</sup> element 2<sup>nd</sup> time and so on)
- 3. Check if the element exists as a key in the dictionary
	- if not then add {key:value} to dictionary in the form of {List element: Countof List element in the list}

import json sentence="This is a super idea \ idea will change the idea of learning" words=sentence.split()  $d = \{\}$ for one in words: key=one if key not in d: count = words.count(key) d[key]=count print("Counting frequencies in list\n",words) print(json.dumps(d,indent=2))

Counting frequencies in list ['This', 'is', 'a', 'super', 'idea', 'idea', 'will', 'change', 'the', 'idea', 'of', 'learning']

```
{
"This": 1,
 "is": 1,
"a": 1,
"super": 1,
 "idea": 3,
 "will": 1,
 "change": 1,
 "the": 1,
 "of": 1,
"learning": 1
}
```
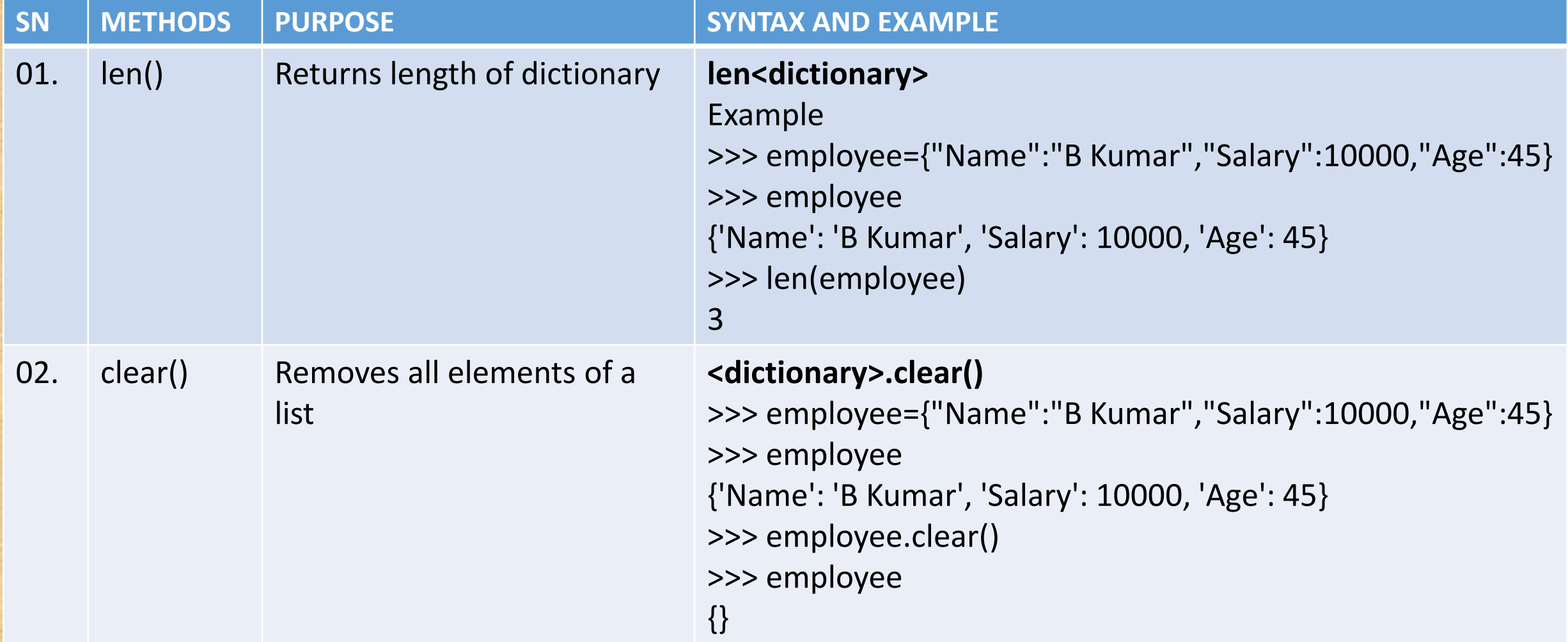

clear() function removes all the elements of the dictionary but the dictinary object still remains in memory. del command used with dictionary delete dictionary object also,

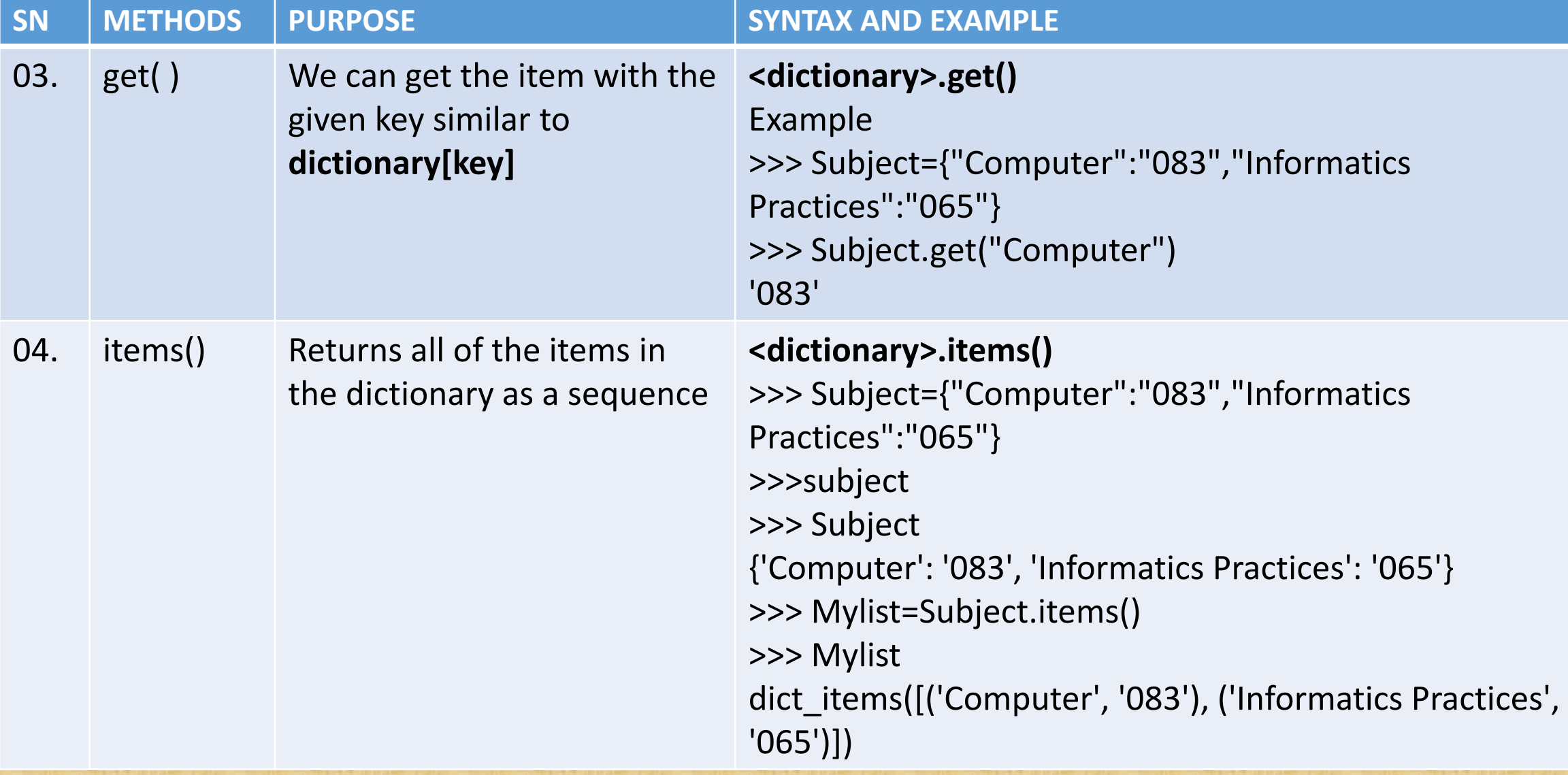

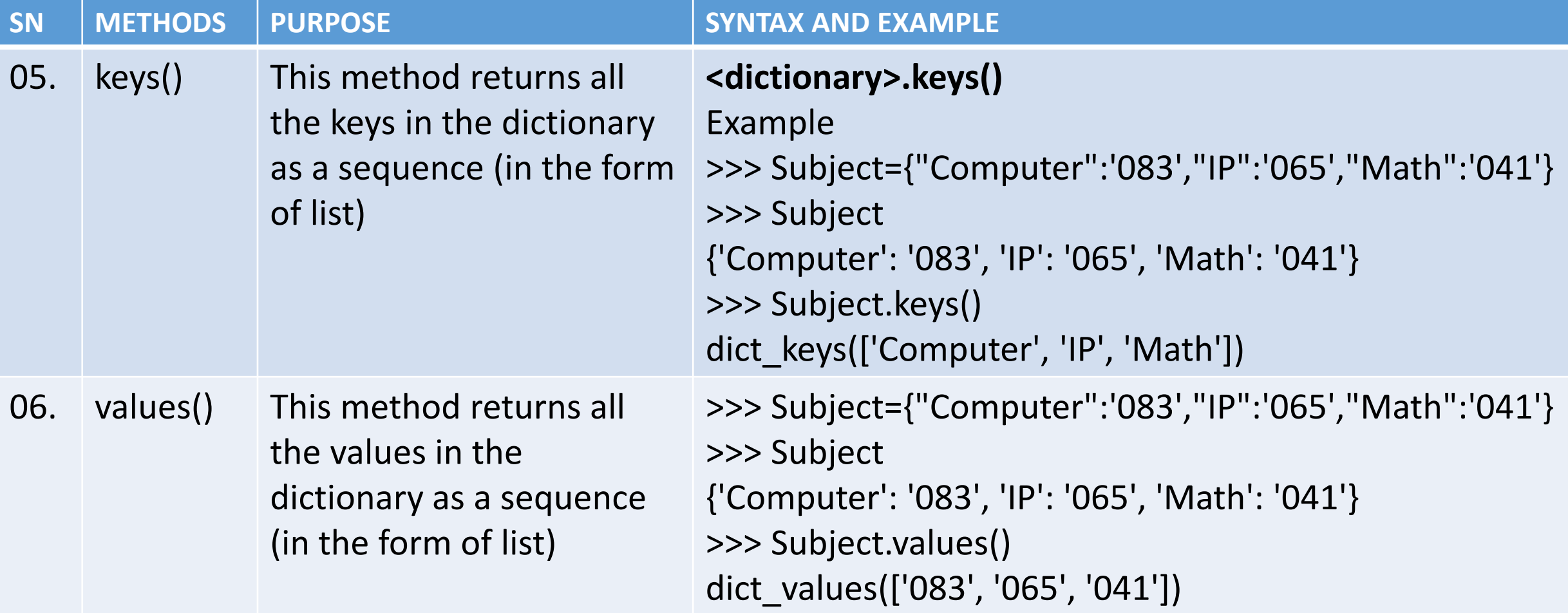

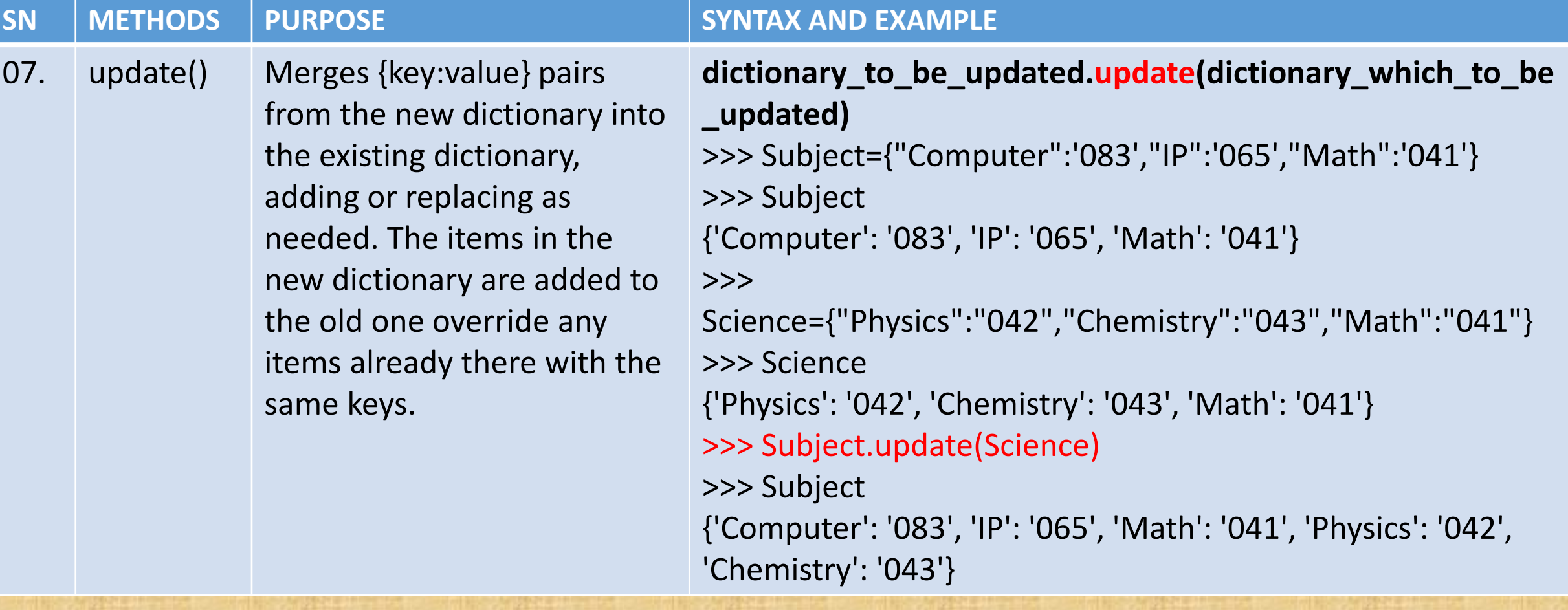

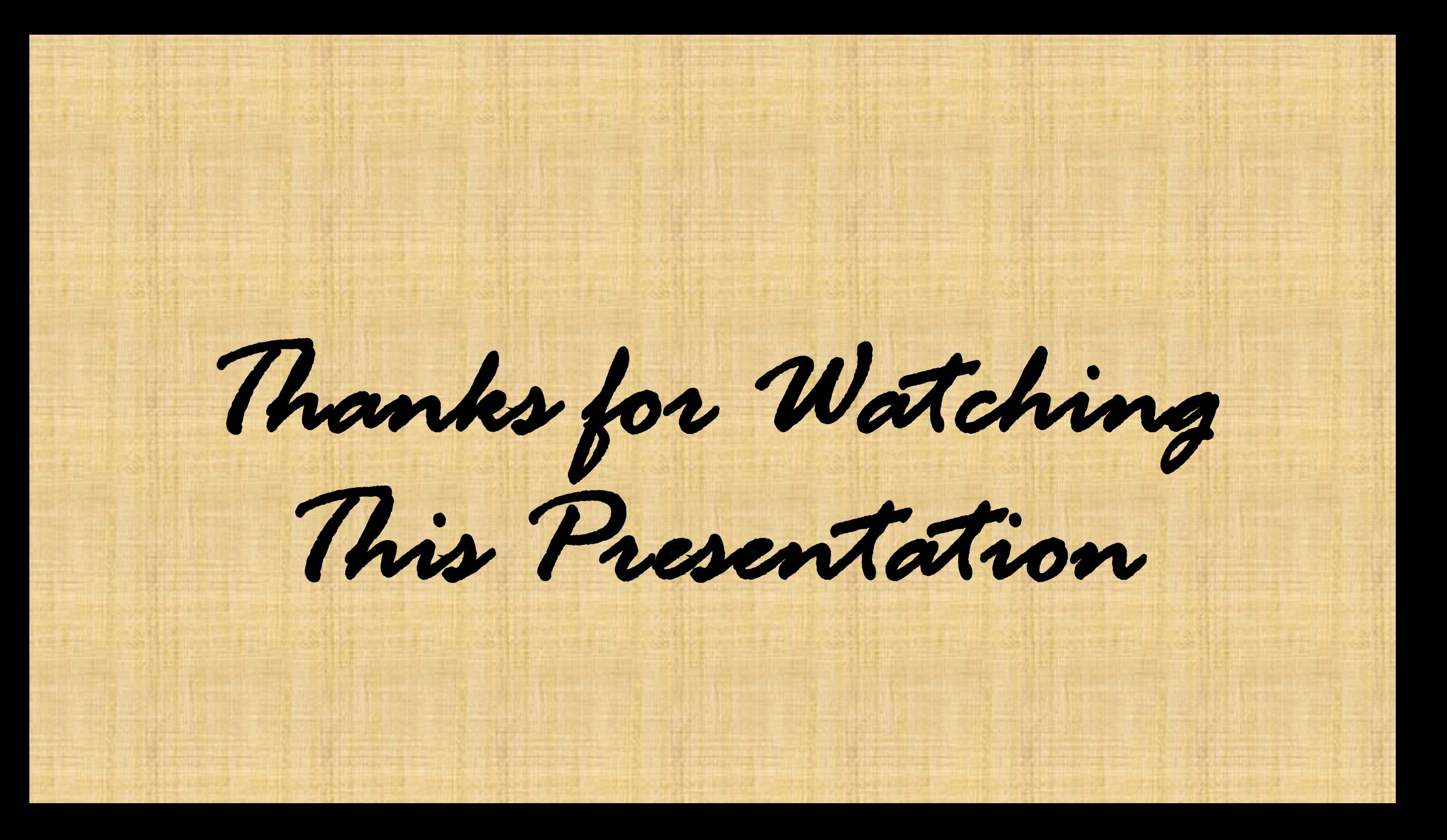